## Pavtube TOD Converter -- \$29.00

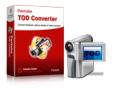

| Name                                    | Pavtube TOD<br>Converter |
|-----------------------------------------|--------------------------|
| Version                                 | 3.4.1.827                |
| Last update                             | 04/26/2010               |
| Rank at bluray-dvd-s oftware.ampayer.co | 15 of 100                |
| m                                       |                          |

Detail <a href="http://bluray-dvd-software.ampayer.com/pavtube-tod-converter.html">http://bluray-dvd-software.ampayer.com/pavtube-tod-converter.html</a>

Screenshot <a href="http://bluray-dvd-software.ampayer.com/pavtube-tod-converter-">http://bluray-dvd-software.ampayer.com/pavtube-tod-converter-</a>

screenshot.html

**Pavtube TOD Converter** is designed for you to edit and convert high definition files \*.tod from your camcorders manufactured by JVC, Panasonic and Canon into other formats like MP4, 3GP, AVI, MPG, MPEG-4, FLV, MOV, 3G2, VOB, MP3, FLAC, MKA, OGG, WAV, AC3, M4A, etc. for playback on iPod, iPhone, PSP, Xbox, Zune, Creative Zen, cell phones, backup on your computer, or even upload to your websites or blogs for sharing.

## With Pavtube TOD Converter, you can:

- Compress TOD files to smaller size for better transfer.
- Trim, crop, add special effects and different watermarks to TOD.
- Convert TOD 1.5 or 2 times faster than similar tools.
- Output better video without any audio and video sync issues.
- Enjoy TOD videos everywhere with portable devices like iPod, iPhone, Blackberry, etc.

## **Key Features**

## Optimized audio and video sync technology

The program adopted optimized audio and video sync technology, so as to output video with better video quality and never let you be troubled by the audio and video sync issues.

#### Faster conversion speed

The built-in multi-thread encoding technology makes the conversion speed faster than ever. It is estimated that you can save at least half time to convert a video with the same size.

#### **Built-in codec**

Its built-in codec will not install any codec on your computer, so as to avoid the unexpected codec problem.

## Trim, crop and merge

The trim function allows you to get a specific length of video accurately since its inner seek function can capture any key frame of video, while with crop, you can cut off the black edges and unwanted video area easily. In addition, if you like, check the option "Merge into one file" on the main interface? you can merge several videos into one bigger file for conversion.

## Add text, image, and video watermark

Its watermark function allows you to add different watermark types, including text, image (including GIF), and video watermark. Its video watermark function will add a picture-in-picture effect on your video.

#### **Audio replacement**

The TOD Converter allows you to replace the original audio with other music or sounds you like to meet your special need.

# **System Requirements**

Operating System: Windows 2000/XP/2003/Vista/Windows 7

• DirectX Version: 9.0 or above

• Memory: 64MB at least

• Processor: Intel Pentium ? processor at 500 MHz

• Hard Disc Space: 512MB or above

Powered by  $\underline{{\tt Blu-ray/DVD~Software}}$  http://bluray-dvd-software.ampayer.com